# Input/output

### François Trahay

# **Contents**

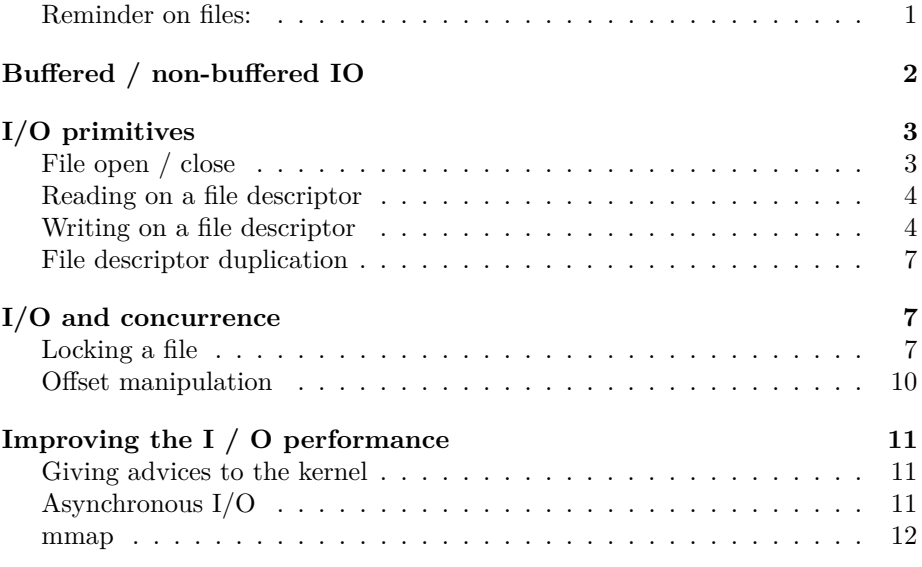

In this lecture, we mainly talk about files, as this is the easiest example of  ${\rm I/O}$ to manipulable. However, note that the content of the first 3 sections apply to I/O other than files (eg sockets).

#### <span id="page-0-0"></span>**Reminder on files:**

- A file is a series of contiguous bytes stored in a medium (for example, a disk) under a name (the "name of the file").
- We distinguish several types of the files:
	- **–** text: containing bytes that can be displayed on the screen. This type of files consists of lines identified by the character end of line (on Unix, ASCII code character 10 while on Windows, ASCII code character 10 followed by a character of ASCII code 13);

**–** binary: containing bytes that cannot be displayed on the screen.

On Unix, the commands hexdump -C filename, bless filename or xxd filename show the exact content of a file. Use them to

- 1. compare the contents of helloWorldUnix.c and helloWorldWindows.c
- 2. see that the file default\_names\_fichierIssuDuTP10DuModuleCSC4103.txt is not quite a text file (and, see also how are the accented characters stored in a file)
- When you "open" a file, the operating system provides a notion of current position (sometimes called *offset* in the rest of this course) for reading or writing.
	- **–** This current position determines which byte in the file will be read- /written during the next I/O operation.
	- **–** This *offset* advances each time a read or write operation is performed.
	- **–** The operating system provides the user with primitives to explicitly change this position (without reading or writing bytes).
- The "end of a file" corresponds to the location behind the last byte of the file. When a program reaches the end of file, it cannot read bytes anymore. On the other hand, the program can write bytes (depending on the mode in which the file was opened).
- There are 3 ways to access a file:
	- **–** Sequential: the bytes are read one after the others from the beginning of the file.
	- **–** Direct: you can set the *offset* without reading bytes before *offset*.
	- **–** Indexed sequential: the file contains records, each record being identified by a key (unique or no). Using the key, you can position the offset at the start of a recording. You can also read the recordings in the order defined by their key.

The Linux system and the C library provide sequential and direct access modes. For an indexed sequential access mode, other libraries are required (Unix NDBM, GDBM, Oracle Berkeley DB, . . . ).

# <span id="page-1-0"></span>**Buffered / non-buffered IO**

- Buffered I/O
	- **–** Write operations are grouped in a *buffer* which is written to disc from time to time
	- **–** When reading, a data block is loaded from disk to *buffer*
- $\rightarrow$  a buffered I/O  $\neq$  an operation on the disk
	- **–** eg. fopen, fread, fscanf, fwrite, fprintf, etc.
	- **–** Data stream identified by an *opaque pointer* FILE\*
- Unbuffered I/O
	- an unbuffered  $I/O =$  an operation on the disk  $\dagger$
	- **–** eg. open, read, write, etc.
	- **–** Open file identified by a *file descriptor* of type int

† To be exact, an "unbuffered" I/O generates a system call. The OS can then decide to cache the data or no.

# <span id="page-2-0"></span>**I/O primitives**

#### <span id="page-2-1"></span>**File open / close**

- int open(const char \*path, int flags, mode\_t mode) **–** returns f\_id
	-
	- **–** flags can take one of the following values:
		- ∗ O\_RDONLY: read only
		- ∗ O\_WRONLY: write only
		- ∗ O\_RDWR: read and write
	- **–** Additional flags:
		- ∗ O\_APPEND: append data (write at the end of the file)
		- ∗ O\_TRUNC: truncate (empty) the file when opening it
		- ∗ O\_CREAT: creation if the file does not exist. The permissions are (*mode* & ∼ *umask*)
		- ∗ O\_SYNC: open file in synchronous write mode
		- ∗ O\_NONBLOCK (ot O\_NDELAY): open and subsequent operations performed on the descriptor will be non-blocking.
- int close(int desc)

About the O\_SYNC option in open:

- To improve performance, by default, during a write operation, the operating system does not physically write the bytes on disk (they are stored in a kernel cache, waiting to be writen to disk)
- Therefore, in the event of a sudden stop of the machine (example: power outage):
	- **–** data thought to have been written to disk may to be lost because they were in fact in memory;
	- **–** there is also a risk of inconsistency in the data on the disk.
- Solutions to synchronize file data in memory with the disc:
	- **–** implicit synchronization (i.e. on each write): adding the O\_SYNC option when opening the file;
	- **–** explicit synchronization (i.e. the application decides) via the int fsync(int fd) primitive

Note that we can also create a file using the creat primitive:

- int creat(const char \*path, mode t mode) : return value = f id
	- **–** which is equivalent to the following call to open:
	- **–** open(path, O\_WRONLY|O\_CREAT|O\_TRUNC, mode).

#### <span id="page-3-0"></span>**Reading on a file descriptor**

- ssize\_t read(int fd, void \*buf, size\_t count)
	- **–** returns the number of bytes successfully read
	- **–** When read returns, the buf zone contains the read data;
	- **–** In the case of a file, the number of bytes read may not be be equal to count:
		- ∗ We reached the end of the file
		- ∗ We did a non-blocking read and the data was exclusively locked

In the case where the read function is used on a descriptor other than a file (e.g. a pipe, or a socket), the fact that the number of bytes read may not equal count may have other meanings:

- for a communication pipe (see the Inter-process communication lecture), the correspondent has closed its end of the pipe.
- for a socket (see course NET4103), the network protocol uses data packets smaller than the size that is requested.

#### <span id="page-3-1"></span>**Writing on a file descriptor**

- ssize\_t write(int fd, const void \*buf, size\_t count)
	- **–** return the number of bytes written
		- **–** In the case of a file, the return value (without error) of the write operation means that:
			- ∗ Bytes were written to kernel caches unless O\_SYNC was specify at file open;
			- ∗ Bytes have been written to disk if O\_SYNC was specified.
		- **–** In the case of a file, a number of bytes written that is different from count means an error (e.g. No space left on device)

Writing to disk is atomic: if two processes  $P_1$  and  $P_2$  simultaneously write to the same file in the same location, when the two processes have finished their writing, we will find:

- either the data written by  $P_1$ ,
- either the data written by  $P_2$ ,
- but never a mix of the data written by  $P_1$  and  $P_2$ .

Note that when the file is opened with the option  $O$  **APPEND**, if  $P_1$  and  $P_2$  write simultaneously (at the end of the file, because of O\_APPEND), when the two processes will have finished their writing, we will find at the end of file:

- either the data written by  $P_1$  followed by the one written by  $P_2$ ,
- or the data written by  $P_2$  followed by the one written by  $P_1$ .

No writing is therefore lost! Attention, this concurrent write at the end of file is not equivalent to two processes simultaneously performing the following operations:

lseek(fd,0,SEEK\_END); */\* move the cursor to the end of file \*/* write(fd,data,taille);

In fact, in the latter case, one of the written data may by overwritten by the other.

The copy.c file on the next page illustrates the use of open, read, write and close.

```
/************/
/* copy.c */
/************/
#include <stdlib.h>
#include <unistd.h>
#include <sys/stat.h>
#include <fcntl.h>
#include <string.h>
#include <stdio.h>
#define USAGE "USAGE: copy src dest\n"
#define WRITE_ERROR "write error (no space left on device ?)\n"
int source, dest;
int buf;
int nb_read, nb_written;
int main(int argc, char *argv[]) {
  if (argc != 3) {
   write(STDERR_FILENO, USAGE, strlen(USAGE));
   return EXIT_FAILURE;
 }
```

```
source = open(argv[1], 0_RDOMLY);if (source < 0) {
  perror(argv[1]);
  return EXIT_FAILURE;
}
dest = open(argv[2],O_WRONLY|O_CREAT|O_TRUNC,
            S_IRWXU|S_IRWXG|S_IRWXO);
if (\text{dest} < 0) {
  perror(argv[2]);
  return EXIT_FAILURE;
}
while ((nb_read = read(source, (void*)&buf, sizeof(buf))) > 0) {
  nb written = write(dest, (void*)\&buf, nb read);
  if (nb_written <= 0) {
    if (nb_written == 0) {
      write(STDERR_FILENO, WRITE_ERROR, strlen(WRITE_ERROR));
    }
    else {
      perror("write");
    }
    return EXIT_FAILURE;
  }
}
if (nb_read < 0) {
  perror("read");
  return EXIT_FAILURE;
}
if (close(source) < 0) {
  perror(argv[1]);
  return EXIT_FAILURE;
}
if (close(dest) < 0) {
  perror(argv[2]);
  return EXIT_FAILURE;
}
return EXIT_SUCCESS;
```
This operation of copying the contents of one file to another descriptor is an operation frequently performed in web servers. Indeed, these servers must in particular send the content of files to client who have requested them. This is why the linux system offers the sendfile primitive (ssize\_t sendfile (int out\_fd, int in\_fd, off\_t \* offset, size\_t count)). It reads count bytes of in\_fd and write them to out\_fd (which must match an *socket*). sendfile is more more efficient than the combination read / write.

}

The fallocate function is the Linux specific version of the portable function posix\_fallocate.

#### <span id="page-6-0"></span>**File descriptor duplication**

- Mechanism mainly used to perform redirection of the three standard I/O files.
- int dup(int old\_fd)
	- **–** return a new file descriptor new\_fd
	- **–** associates the smallest available file descriptor of the calling process the same entry in the open files table as the descriptor old\_fd
- int dup2(int old\_fd, int new\_fd)
	- **–** force the file descriptor new\_fd to become a synonym of the old\_fd descriptor. If the descriptor new\_fd is not available, the system first closes close(new\_fd)

### <span id="page-6-1"></span>**I/O and concurrence**

### <span id="page-6-2"></span>**Locking a file**

```
struct flock {
  short l_type;
  short l_whence;
 off_t l_start;
  off_t l_len;
};
```
int fcntl(int fd, F\_SETLK, struct flock\*lock);

- Locks are attached to an *inode*. So locking a file affects all file descriptors (and therefore all open files) corresponding to this *inode*
- A lock is the property of a process: this process is the only one authorized to modify or remove it
- Locks have a scope of [*integer*1 : *integer*2] or [*integer* : ∞]
- Locks have a type:
	- **–** F\_RDLCK: allows concurrent read access
	- **–** F\_WRLCK: exclusive access

The exclusive-lock.c file illustrates exclusive file locking:

```
/***********/
/* exclusive_lock.c */
/***********/
#include <stdlib.h>
#include <unistd.h>
#include <sys/stat.h>
#include <fcntl.h>
#include <stdio.h>
int main(){
 int fd;
 struct flock lock;
 fd = open("/tmp/ficTest", 0_RDWR|0_C)^T. SIRWXU|SIRWXG|SIRWXO);
 if (fd < 0) {
   perror("open");
   exit(EXIT_FAILURE);
 }
 /* Exclusive lock on the 15th byte */
 lock.1_type = F_WRLCK;lock.1 whence = SEEK SET;
 lock.1_start = 15;
 lock.l_len = 1;/* Because of the F_SETLKW parameter, we get stuck on the fcntl if */
  /* the lock cannot be acquired */
 printf("attempt to acquire an exclusive lock by process \lambda d \dots \n\rangle n",
        getpid());
  if (fcntl(fd, F_SETLKW, &lock) < 0){
   perror("Acquiring lock");
   exit(EXIT_FAILURE);
 }
 printf("... Exclusive lock acquired by process %d\n", getpid());
 /* Here we could do the processing that needed to be protected */
 /* by the lock */sleep(10);
 /* Release the lock */
 printf("Releasing the lock by process \lambda d \ldots \n\cdot n", getpid());
 lock.l_type = F_UNLCK;
 lock.l_whence = SEEK_SET;
 lock.l_start = 15;lock.l_len = 1;if (fcntl(fd, F_SETLK, &lock) < 0){
```

```
perror("Releasing lock");
    exit(EXIT_FAILURE);
 }
 print(f("...OK\n");
 return EXIT_SUCCESS;
}
```
The shared-lock.c file illustrates the shared locking:

```
/*****************/
/* shared_lock.c */
/*****************/
#include <stdlib.h>
#include <unistd.h>
#include <sys/stat.h>
#include <fcntl.h>
#include <stdio.h>
int main(){
 int fd;
 struct flock lock;
 fd = open("/tmp/ficTest", 0_RDWR | 0_CREAT, S_IRWXU | S_IRWXG | S_IRWXO);if (fd < 0) {
   perror("open");
   exit(EXIT_FAILURE);
 }
 /* Shared lock on the 15th byte */
 lock.l_type = F_RDLCK;
 lock.1 whence = SEEK SET;
 lock.l_start = 15;lock.lιen = 1;
 /* Because of the F_SETLKW parameter, we get stuck on the fcntl if */
 /* the lock cannot be acquired */
 printf("attempt to acquire a shared lock by process \%d\ldots\langle n\rangle",
        getpid());
 if (fcntl(fd, F_SETLKW, &lock) < 0){
   perror("Acquiring lock");
   exit(EXIT_FAILURE);
 }
 printf("... shared lock acquired by process %d\n", getpid());
 /* Here we could do the processing that needed to be protected */
 /* by the lock */
```

```
sleep(10);
/* Release the lock */
printf("Releasing the lock by process %d...\n", getpid());
lock.L_type = F_UNLCK;lock.l_whence = SEEK_SET;
lock.1_start = 15;
lock.l_len = 1;if (fcntl(fd, F_SETLK, &lock) < 0){
  perror("Releasing lock");
  exit(EXIT_FAILURE);
}
printf("...OK\n");
return EXIT_SUCCESS;
```
}

- If we run exclusive-lock first, running exclusive-lock or shared-lock wait before locking.
- If we run shared-lock first, another shared-lock can set the (shared) lock. On the other hand, a exclusive-lock must wait to be able to lock.
- Note that exclusive lock may suffer starvation:
	- **–** start a 1st shared\_lock.
	- **–** start exclusive\_lock: it wait
	- **–** start a 2nd shared\_lock. The 1st shared\_lock ends. But as the 2nd shared\_lock is running, exclusive\_lock is still waiting.
	- **–** start a 3rd shared\_lock. The 2nd shared\_lock ends. But as the 3rd shared\_lock is running, exclusive\_lock is still waiting.
	- **–** we see that as long as shared\_lock starts while the previous shared\_lock has not finished running, exclusive\_lock must wait: exclusive lock may face starvation.

To prevent this starvation, we must add a mutual exclusion.

#### <span id="page-9-0"></span>**Offset manipulation**

- off\_t lseek(int fd, off\_t unOffset, int origine)
	- **–** return the new offset
	- **–** allows to handle the *offset* of the file
- Warning ! Race condition if several threads manipulate the file
- Solutions:
- **–** Handling of the file in mutual exclusion
- **–** Using pread or pwrite instead of lseek + read or lseek + write

### <span id="page-10-0"></span>**Improving the I / O performance**

#### <span id="page-10-1"></span>**Giving advices to the kernel**

- int posix\_fadvise(int fd, off\_t offset, off\_t len, int advice)
	- **–** examples of advice: POSIX\_FADV\_SEQUENTIAL, POSIX\_FADV\_RANDOM, POSIX\_FADV\_WILLNEED
	- **–** return value = 0 if OK, error number otherwise
	- **–** allows you to tell the kernel how the programm will access a file, which allows the kernel to optimize accordingly

Since January 2011, we know that this function is used in Firefox to reduce startup time by 40  $\%$  to 50  $\%$  by loading more efficiently GUI libraries  $xul.dll$  and mozjs.dll (more information here <https://bugzilla.mozilla.org/show\_bug.cgi?id=627591>).

#### <span id="page-10-2"></span>**Asynchronous I/O**

```
int aio_read(struct aiocb *aiocbp);
int aio_write(struct aiocb *aiocbp);
```
- Starts an asynchronous read / write operation
- Returns immediately

```
int aio_suspend(const struct aiocb * const aiocb_list[],
                int nitems,
```
const struct timespec \*timeout);

• Waits for the end of an asynchronous operation

int aio\_error(const struct aiocb \*aiocbp);

• Tests the end of an asynchronous operation

For more information on asynchronous  $I/O$ , refer to the documentation (man 7 aio).

The current implementation of AIO Posix is provided in *user-land* by libc and can cause scalability issues. Another solution is to use the Asynchronous I/O interface provided by the Linux kernel (see the system calls io\_submit, io\_setup, etc.), or the libaio library which provides an overlay to Linux system calls.

### <span id="page-11-0"></span>**mmap**

```
void *mmap(void *addr,
           size_t length,
           int prot,
           int flags,
           int fd,
           off_t offset);
```
- $\bullet \,$  "map" a file in memory
- $\bullet~$  memory accesses to the buffer are transformed into disk operations

int munmap(void \*addr, size\_t length);

 $\bullet\,$  "unmap" a buffer

To ensure that the memory accesses have been passed on to the disk, you can use the msync function.